# **Merkblatt Lenzburg** Das Wichtigste in Kürze

# itut für Public Management

Berufsbildung **Ausbildung** Weiterbildung für Gemeinden und Kanton.

#### **Raumkonzept**

Die Räume sind **autonom** konzipiert und können durch die Referierenden **selbständig** genutzt werden. Vorort gibt es **kein Sekretariat / Empfang**. Die Schulungsräume müssen jeweils mit dem Badge geöffnet / abgeschlossen werden. Die Badges sind im Schlüsselkästchen direkt neben der Tür zum Büro (Siehe Karte unter "Öffnungszeiten Eingang / Badges"). Achtung: Die Tür des Büros fällt jeweils automatisch ins Schloss. Die Schulungsräume hingegen muss man bewusst mit dem Badge wieder abschliessen. Bitte den Badge immer nach Gebrauch wieder zurück in das Schlüsselkästchen legen.

## **Lageplan**

["Hühnerwadelhaus Lenzburg"](https://ovag.gemeinden-ag.ch/page/338) (1. Stock, Eingang via Hühnerwadelplatz benutzen)

## **Öffnungszeiten Eingang / Badges**

Die Haupttür ist jeweils von **07.30 Uhr** bis **17.00 Uhr** geöffnet. Bei der Tür zum Büro hat es ein **Schlüsselkästchen** an der Wand. Dieses enthält 2 Badges. Mit den Badges kann man die Schulungsräume, den Haupteingang (auch ausserhalb von 7.30 bis 17.00 Uhr) und das Büro öffnen. Der Code für das Schlüsselkästchen ist **4251**.

## **Pausen**

Referenten sind bei der Gestaltung der Pausenzeiten frei.

# **Toiletten**

WC's im EG benutzen.

## **Hilfsmittel vor Ort / WLAN**

- **Laptop** (**Präsentations-PC (inkl. Lautsprecher)** / **Touch-Bildschirm** / **Visualizer** / **Flipchart / Whiteboard** stehen in den Schulungsräumen zur verfügung
- **Verlängerungskabel**, Laptop **Zubehör**, Div. **Präsentationsmittel** (Filzstifte, Leuchtstifte, Moderationskarten) können falls nötig im Büro im beschrifteten Kasten bezogen werden
- **Drucker** (im Büro für Notfälle; von Laptops aus kann gedruckt werden. Scans werden an mail.ipm@gmx.ch gesendet. Diese Mailadresse ist auf den Laptops installiert.)
- **WLAN** darf von Referenten & Lernenden verwendet werden: WLAN Name: **ov-ag**; Passwort: Lenzburg1306 WLAN Name: **ov-ag-Gast**; (vorerst **nicht** verwenden) Passwort: welcome2022

## **Was man eigentlich nicht sagen müsste…**

Bitte den Schulungsraum wieder **ordentlich** verlassen und **Rücksicht** auf die anderen Mieter nehmen (Lernende entsprechend sensibilisieren sich in den Gängen leise zu verhalten).

Bei Fragen, Schäden oder sonstigen Rückfragen: Geschäftsstelle [info@ov-ag.ch](mailto:info@ov-ag.ch)

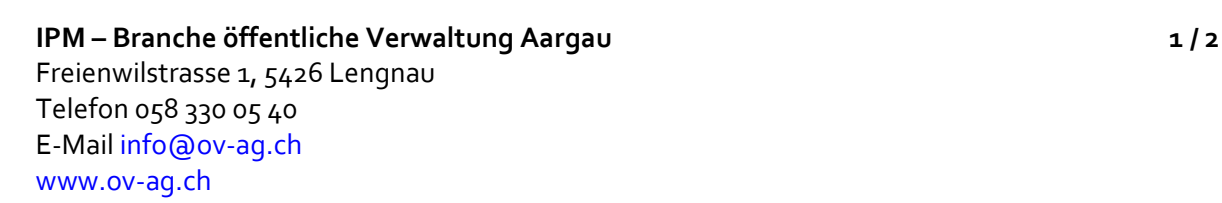

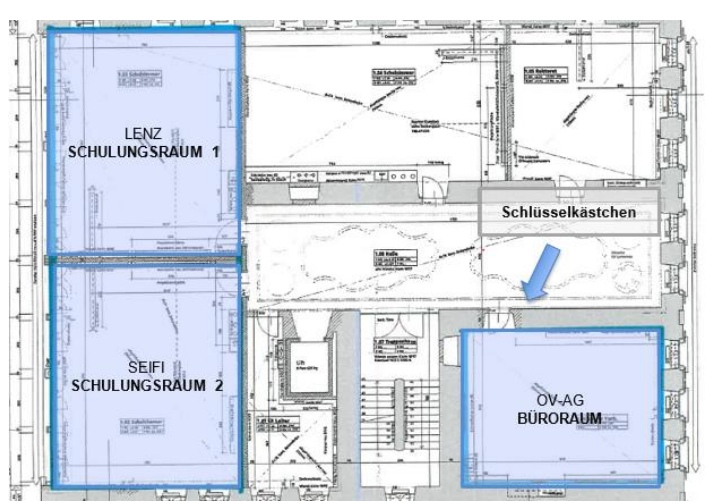

# **Checkliste** Wenn etwas nicht geht…

für Public Management

**Berufsbildung Ausbildung** Weiterbildung für Gemeinden und Kanton.

Die Nachfolgenden Punkte sollen bei der Problembehebung helfen und mögliche Fehlerquellen ermitteln:

# **IT Infrastruktur**

**Meistens** sind die nachfolgenden Punkte alle kein Problem bzw. alles ist **bereits eingeschaltet** und Startklar. Wenn nicht hier eine Checkliste zum durchprüfen:

- **Laptop** einschalten (**Powertaste**) und an **Strom** anschliessen (prüfen ob **Kabel** richtig eingesteckt ist – **Siehe Bild**)
- **TV-Screen / Whiteboard** einschalten (**Powerschalter** unten Rechts oder mit Fernbedienung **und Stromschalter** unter dem Bildschirm – mit Hand ertasten, sehr unscheinbarer Kippschalter) Wenn eingeschaltet muss auf dem Screen ggf. noch der Modus gewählt werden (HDMI Eingang für Laptop auswählen)
- **Dockinstation** auf dem Referentenschreibtisch einschalten (hat eigenen **Powerschalter**)
- **Visualizer** Powerknopf drücken zum Starten und erneut drücken zum ausschalten (etwas länger drauf bleiben)
- Alles **neustarten** (Bildschirm / Laptop nochmals herunterfahren und neustarten)
- **Strom** prüfen, sind alle Geräte an Steckdose angeschlossen (Stecker nicht ausgezogen?)
- **Notfall Szenario** Wenn Bildschirm nicht geht: z.B. ohne Präsentieren und Präsentation im Nachgang zur Verfügung stellen (via Extranet)

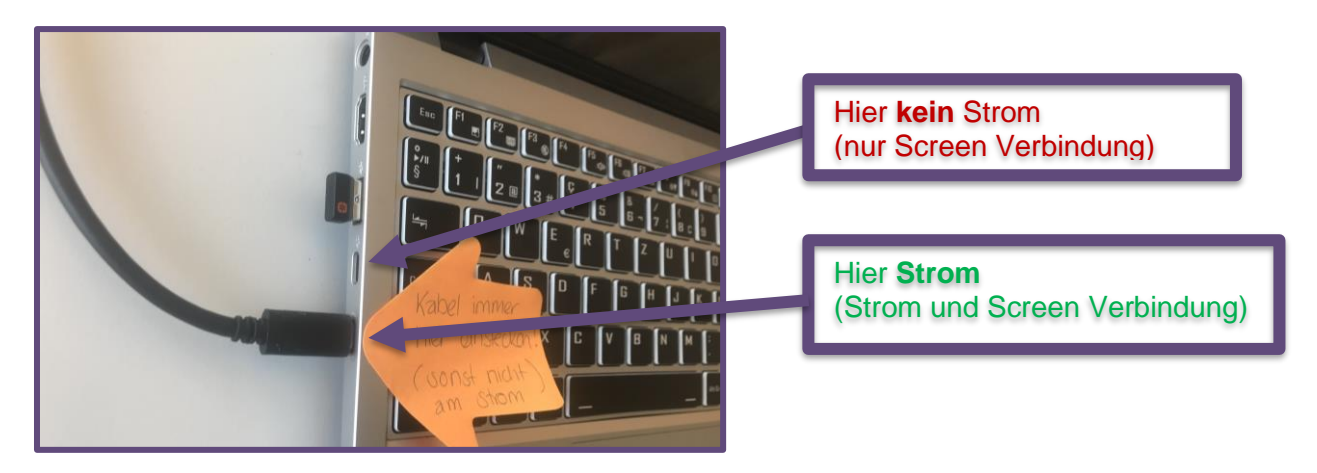

# **Sonstige Tipps**

- Zimmer **Lüften**
- Zimmer **ordentlich** hinterlassen / aufräumen
- **Badges** wieder im Schlüsselkästchen versorgen
- Falls **Wertsachen** im Büro deponiert: nicht vergessen
- Falls **Hilfsmittel** / **Verlängerungskabel** benutzt: wieder versorgen

**IPM – Branche öffentliche Verwaltung Aargau 2 / 2** Freienwilstrasse 1, 5426 Lengnau Telefon 058 330 05 40 E-Mai[l info@ov-ag.ch](mailto:info@ov-ag.ch) [www.ov-ag.ch](http://www.ov-ag.ch/)